## **FAQ - E.164 support**

Valid for: N610 N670 N870 N870E Embedded Integrator Virtual Integrator

## **Introduction**

This feature is available in software 2.26.0 or higher.

This feature makes it possible to change the phone-book search query and use wild cards.

## **Detailed information**

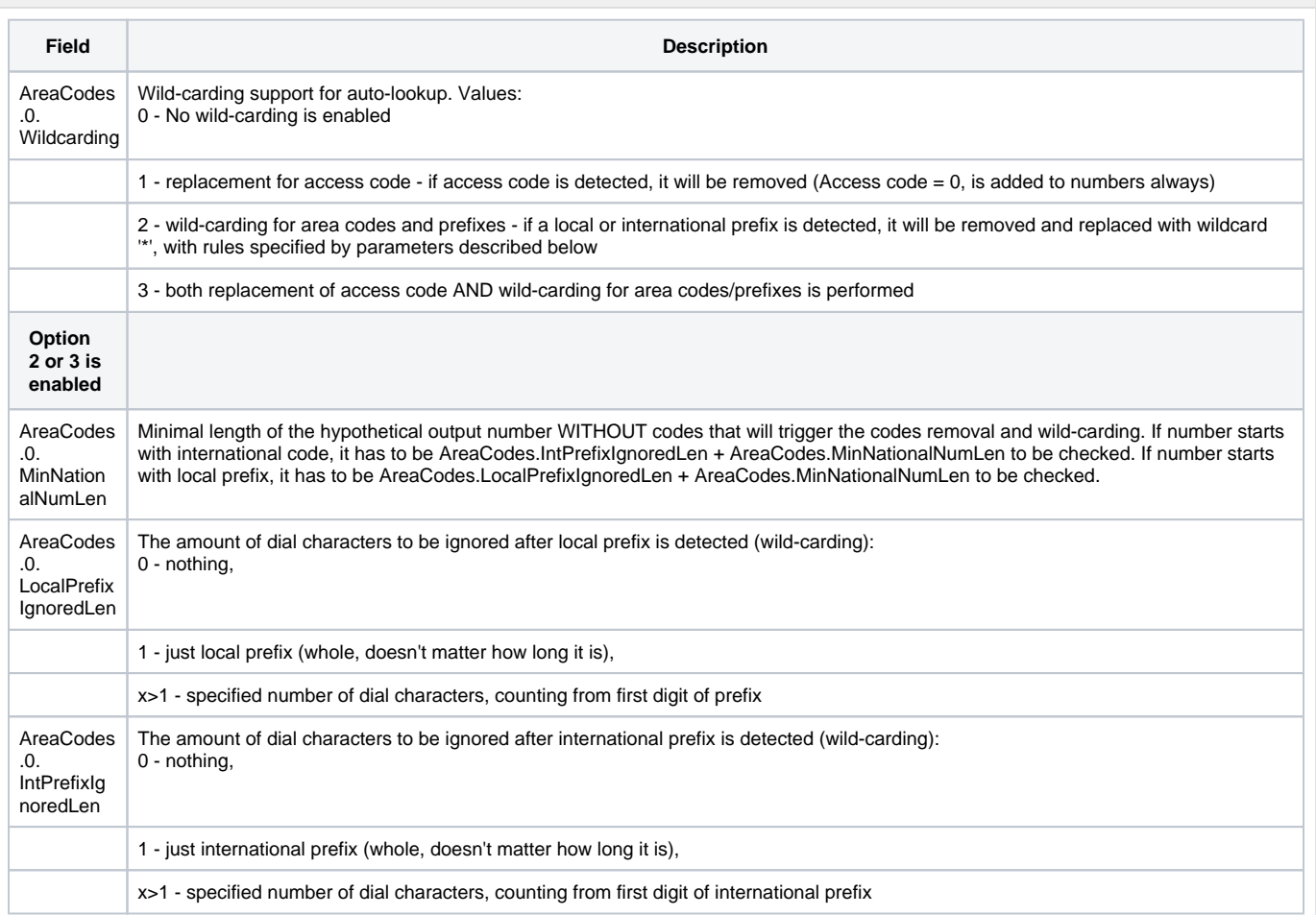